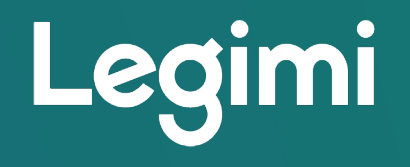

## Instrukcja wydawania kodów Legimi Czytelnikom Konsorcjum Bibliotek Publicznych Województwa Mazowieckiego

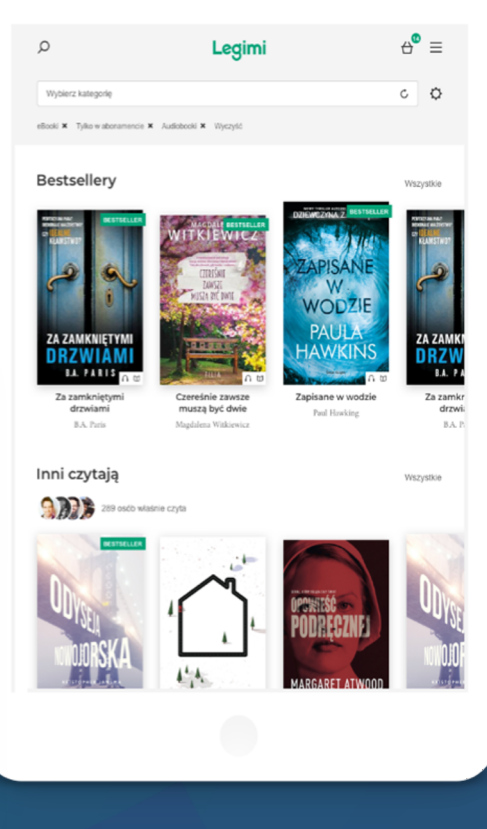

 $A$  123

**MASA** 

 $\circ$ 

12 minut

 $\Omega$ 

**Czytaj kiedy** chcesz od 6,99z

www.legimi.com biz.legimi.com

1. Każda z Bibliotek wchodzących w skład k samodzielnie generuje kody w panelu adm adresem http://panel.legimi.com/libraries/r importuje na twardy dysk komputera maks liczbę [kodów na m](http://www.legimi.pl/)iesiąc w formie pliku XLS świadczenia usługi przez Legimi, które upra JEDNOCZESNEGO czytania e-booków prze czytelników Biblioteki określoną w umowie panelu są identyczne jak te, które użyto do na www.legimi.pl)

## 2. Użytkownik, który chce czytać e-booki, zgłasza się Czytelnikiem. Jej pracownik na podstawie okazane czytelnika wydaje jeden kod z miesięcznym okrese pula kodów ważna jest od 02.01.2020 do 31.01.2020 01.02.2020 do 29.02.2020 itd.)

3. Czytelnik biblioteki wchodzącej w skład konsorcju (zakłada konto) w Legimi na dedykowanej bibliote mazowieckiego stronie: https://www.legimi.pl/maz otrzymany w swojej Bibliotece, a następnie nazwę mail (na który przesłany zostanie przez Legimi e-m aktywacyjnym, w który należy kliknąć) i hasło - od t korzystać z usługi przez 30 dni (np. 14.01.2020-14.02 dnia zakończenia świadczenia usługi Legimi (doty aktywowanych w grudniu 2020, czyli do dnia 02.01

4. Jeżeli do ostatniego dnia danego miesiąca czytelnik nie aktywuje pobranego w bibliotece kodu, kod ten wygasa, a kolejny kod będzie musiał ponownie (osobiście) pobrać w bibliotece - o konieczności aktywowania kodu w miesiącu jego pobrania pracownik biblioteki musi poinformować czytelnika

5. Nie wydane do ostatniego w danym miesiącu dnia kody wygasają, a pierwszego dnia następnego miesiąca biblioteka wydaje kody przypisane dla tego miesiąca.

Czytelnicy biblioteki mają dostęp do tysięcy ebooków

na tabletach, smartfonach, komputerach i e-czytnikach

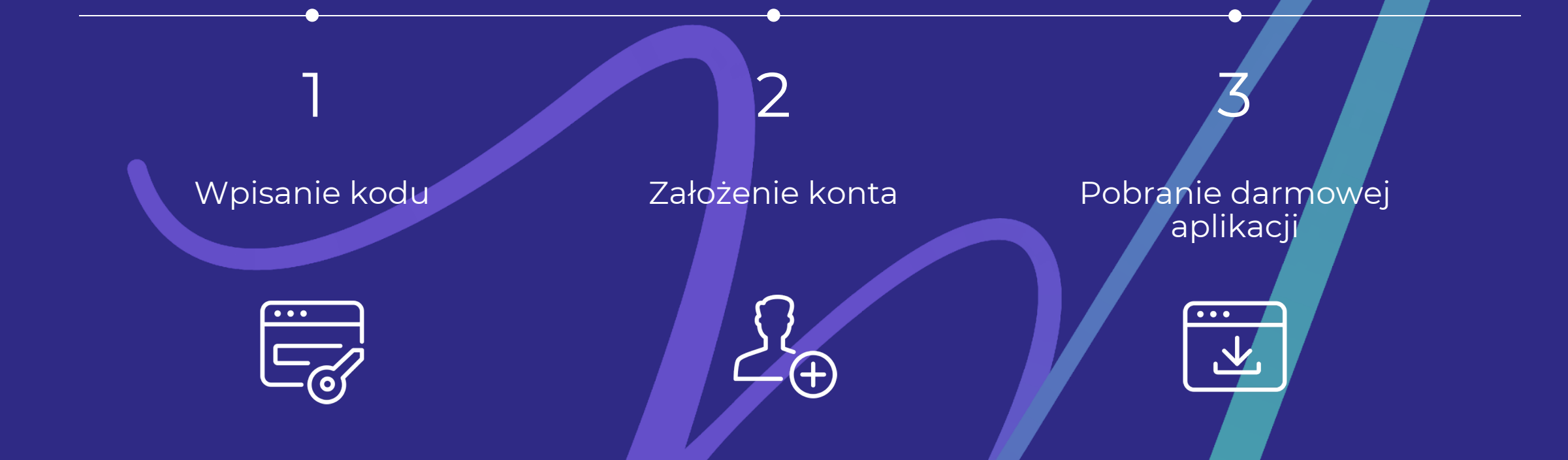

Aplikacja Legimi jest dostępna na wszystkich urządzeniach przenośnych (tablety, e-czytniki, smartfony) i wszystkich systemach operacyjnych (iOS, Android, Windows).